# МИНИСТЕРСТВО ОБРАЗОВАНИЯ И НАУКИ ДОНЕЦКОЙ НАРОДНОЙ РЕСПУБЛИКИ ГОСУДАРСТВЕННОЕ ОБРАЗОВАТЕЛЬНОЕ УЧРЕЖДЕНИЕ ВЫСШЕГО ПРОФЕССИОНАЛЬНОГО ОБРАЗОВАНИЯ "ДОНЕЦКИЙ НАЦИОНАЛЬНЫЙ ТЕХНИЧЕСКИЙ УНИВЕРСИТЕТ"

# КАФЕДРА «ТЕХНИЧЕСКАЯ ТЕПЛОФИЗИКА»

# МЕТОДИЧЕСКИЕ УКАЗАНИЯ для практических занятий по дисциплине "Вторичные энергоресурсы и энергокомбинирование" (для студентов очной и заочной форм обучения направления подготовки 22.04.02 «Металлургия» магистерской программы «Промышленная теплотехника»)

Донецк-2018

# МИНИСТЕРСТВО ОБРАЗОВАНИЯ И НАУКИ ДОНЕЦКОЙ НАРОДНОЙ РЕСПУБЛИКИ ГОСУДАРСТВЕННОЕ ОБРАЗОВАТЕЛЬНОЕ УЧРЕЖДЕНИЕ ВЫСШЕГО ПРОФЕССИОНАЛЬНОГО ОБРАЗОВАНИЯ "ДОНЕЦКИЙ НАЦИОНАЛЬНЫЙ ТЕХНИЧЕСКИЙ УНИВЕРСИТЕТ"

# КАФЕДРА «ТЕХНИЧЕСКАЯ ТЕПЛОФИЗИКА»

# МЕТОДИЧЕСКИЕ УКАЗАНИЯ

для практических занятий по дисциплине " Вторичные энергоресурсы и энергокомбинирование " (для студентов очной и заочной форм обучения направления подготовки 22.04.02 «Металлургия» магистерской программы «Промышленная теплотехника»)

### РАССМОТРЕНО

на заседании кафедры технической теплофизики Протокол №12 от 31.05.2018 г.

Донецк – 2018

### Рецензент:

Гридин Сергей Васильевич – кандидат технических наук, доцент кафедры промышленной теплоэнергетики ГОУВПО «ДОННТУ».

Составители:

Курбатов Юрий Леонидович – профессор кафедры технической теплофизики ГОУВПО «ДОННТУ»;

Олешкевич Татьяна Геннадиевна – аспирант кафедры технической теплофизики ГОУВПО «ДОННТУ»;

Гнитиёв Павел Александрович – доцент кафедры технической теплофизики ГОУВПО «ДОННТУ».

Методические указания для практических занятий по дисциплине " Вторичные энергоресурсы и энергокомбинирование " [Электронный ресурс] для студентов для студентов очной и заочной форм обучения направления подготовки 22.04.02 «Металлургия» магистерской программы «Промышленная теплотехника» / ГОУВПО «ДОННТУ», Каф.технической теплофизики; сост. Ю.Л. Курбатов, Т.Г. Олешкевич, П.А. Гнитиёв – Донецк: ДОННТУ, 2018. – Систем. требования Acrobat Reader.

Методические рекомендации содержат теоретические положения по вопросам использования вторичных энергоресурсов в методической печи, расчета сухого тушения кокса, и экономическая эффективность применения тепловой изоляции паропровода. Также приведены методики и порядок выполнение расчетов. Методические указания помогут студентам углубить теоретические знания и получить необходимые практические навыки.

УДК 669: 532.516.13

# **СОДЕРЖАНИЕ**

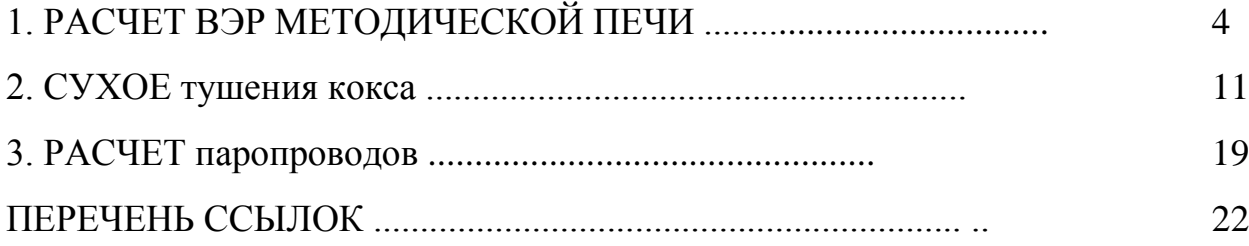

### **1. РАСЧЕТ ВЭР МЕТОДИЧЕСКОЙ ПЕЧИ**

#### **Описание схемы ВЭР**

схема использование ВЭР продуктов сгорания, идут, приведена на рис.1. Методическая печь для нагрева слябов МНЛЗ перед прокаткой состоит из методической (не отапливаемые), сварочной с верхним и нижним отоплением и томильной с односторонним отоплением. Холодный сляб порольганга подается к столу загрузки, откуда заталкивается толкателем в методическую зону печи. При этом сада металла перемещается на ширину сляба, а последний (горячий) сляб выталкивается печи и по склизу передается на рольганг прокатного состояния.

Движение греющих газов (продуктов сгорания топлива) и металла (слябов) нагреваемой происходит в противотоке. идущие из методичной зоны печи газы при температуре 800-1000 °C являются вторичными энергетическими ресурсами, которые и используются по схеме на рис.1.

В методической печи с нижним отоплением сада располагается на охлаждаемых подовых трубах и если применяется испарительное охлаждение, то используется ВЭР охлаждающего среды для получения пара. Таким образом, в печи используется два типа ВЭР газы, идущие и испарительное охлаждения.

ВЭР газов, идущие Используется в два этапа: в рекуператоре и котловутилизаторов. На I этапе за счет ВЭР в рекуператоре холодный воздух, подаваемый вентилятором, подогревается, а горячий воздух подается к горелкамтомильной зоны печи и к горелкам верхней и нижней сварочных зон.

Газ (продукты сгорания), что идет, В рекуператоре охлаждаются до 500- 700 ° C. На II этапе за счет ВЭР в котле-утилизаторе производится пара энергетических параметров (p> 3,9 МПа), используемых в паровой турбинес противодавления. паровая турбинаприводит в действие электрогенератор, а выработанная электроэнергия используется для привода нагнетателей

4

(вентилятора, дымососа, Насосов) и других потребностей. Остаток электроэнергии может быть товарным и передаваться в электрическую сеть. Отработанный пар при давления выше атмосферного и температуре более 100 ° C конденсируется и охлаждается в бойлере, а теплота конденсации и охлаждения используется для нагрева сетевой воды системы теплоснабжения. часть тепловои энергии горячей воды может быть товарной.

после котла-утилизатора газы (продукты сгорания) охлаждены до температуры 120-200 ° C поступают в дымосос, который преодолевает аэродинамические опоры на пути методической зоны печи, то есть все этапы использование ВЭР, и выбрасывает эти газы в атмосферу через дымовую трубу.

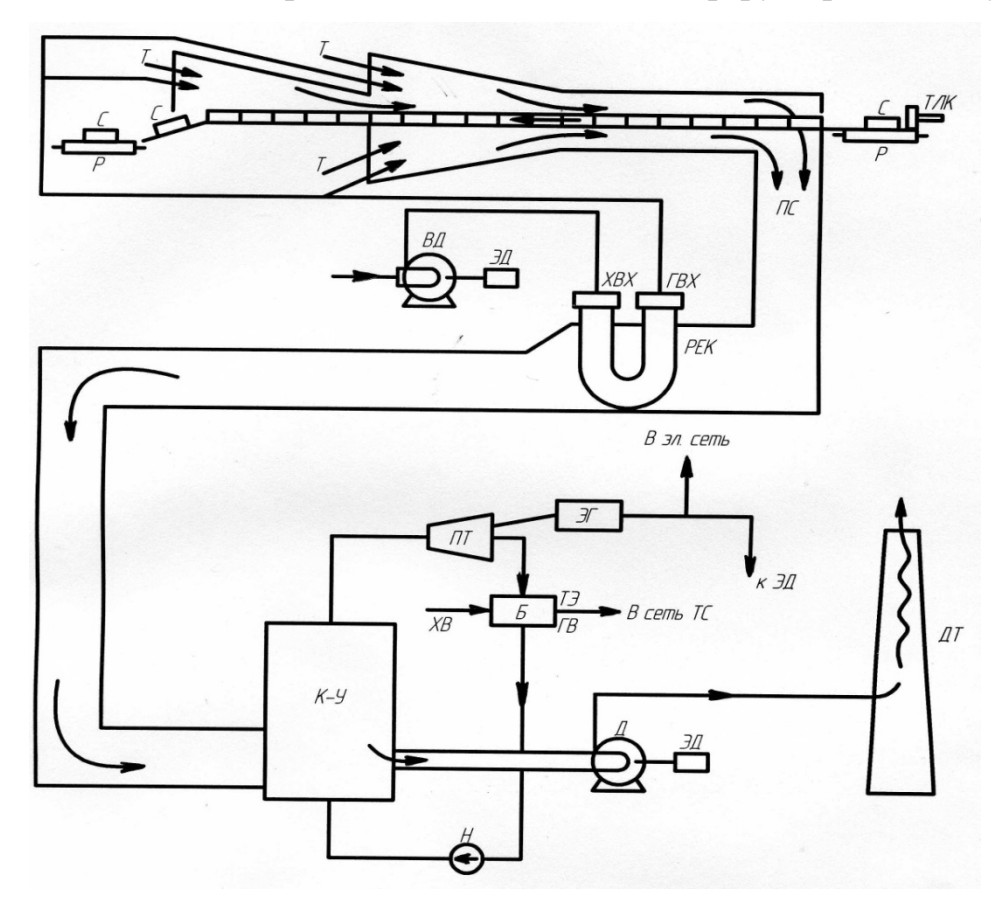

T - топливо, C - сляб, ТЛК - толкатель, Р - рольганг, ПС - продукты сгорания отходящих РЭК - рекуператор, Хвх - холодный воздух, ГВХ - горячий воздух, ИД - вентилятордутьевой, ЭД электродвигатель, К-В - котел-утилизатор, Д - дымосос, ДТ - дымоход, ПТ - паровая турбина, Б - бойлер-конденсатор, Н - насос, ХВ - холодная вода, ГВ - горячая вода, ТЭ - тепловая энергия горячей воды, ТС - теплоснабжение, ЭГ - электрогенератор, ЭЭ - электрическая энергия.

Рисунок 1 -Схема использования теплоты продуктов сгорания (ВЭР) нагревательной методической печи

#### **Задание**

- 1. Определить тепловую мощность ВЭР, теплоту продуктов сгорания топливной нагнетательной методической печи.
- 2. оценить степень использования ВЭР на отдельных этапах и в целом по схеме.
- 3. рассчитать объемы производства товарной электрической и тепловой энергии.

### **Методика и последовательность расчета**

1. Определение расхода топлива

$$
B=\frac{M}{Q_H^p}, \frac{M^3}{c},
$$

где M - тепловая мощность печи, МВт

 $Q_H^p$  - теплота сгорания топлива ,  $\frac{M\mu_W}{M^3}$ м<sup>3</sup>

2. расчет горения топлива - проводим по упрощенным (эмпирическим) формулам.

2.1 Теоретическое количество воздуха для естественно-доменной смеси газов  $Q_{\rm H}^{\rm p} < 12 \frac{{\rm M}_{\rm H}^{\rm w}}{M^3}$ :

$$
L_0 = 0.24 \cdot Q_H^p - 0.2, \frac{M^3}{M^3}
$$

- действительное количество воздуха

$$
L_{\rm A} = \alpha \cdot L_0, \frac{M^3}{M^3},
$$

- выход продуктов сгорания

$$
V_{\rm A} = 0.225 \cdot Q_{\rm H}^{\rm p} + 0.765 + (\alpha - 1) \cdot L_0, \frac{{\rm M}^3}{{\rm M}^3}.
$$

2.2 Теоретическое количество воздуха для естественно-доменной смеси

газов

$$
P_{\rm H} > 12 \frac{\rm M\chi\kappa}{M^3}
$$

$$
L_0 = 0.26 \cdot Q_H^p - 0.25 \frac{M^3}{M^3}
$$

- действительное количество воздуха

$$
L_{\mu} = \alpha \cdot L_0, \frac{M^3}{M^3}
$$

- выход продуктов сгорания

$$
V_{\rm A} = 0.27 \cdot Q_{\rm H}^{\rm p} + 0.25 + (\alpha - 1) \cdot L_0, \frac{{\rm M}^3}{{\rm M}^3}.
$$

2.3 Теоретическое количество воздуха для коксодоменнойсмеси газов

$$
L_0 = 0.24 \cdot Q_{\rm H}^{\rm p} - 0.2, \frac{{\rm M}^3}{{\rm M}^3},
$$

- действительное количество воздуха

$$
L_{\rm A} = \alpha \cdot L_0, \frac{M^3}{M^3}
$$

- выход продуктов сгорания

$$
V_{\rm A} = 0.225 \cdot Q_{\rm H}^{\rm p} + 0.765 + (\alpha - 1) \cdot L_0, \frac{{\rm M}^3}{{\rm M}^3}.
$$

3 Определение тепловой мощности продуктов сгорания, идущие из печи  $Q_{\text{BEP1}}$ :

$$
Q_{\text{BEP1}} = B \cdot V_{\text{A}} \cdot C_{\text{A}} \cdot t_{\text{yx}}, B\tau
$$

Теплоемкость продуктов сгорания определяется интерполяцией по таблице 2.С

4. Расчет тепловой мощности ВЭР, использованных в рекуператоре на подогрев воздуха

$$
Q_{\text{pex}} = B \cdot L_{\text{A}} \cdot C_{\text{B}} \cdot (t_{\text{rbx}} - t_{\text{xbx}}), B\tau
$$

где - температура воздуха до и после $t_{x_{RX}}$  та  $t_{r_{RX}}$ рекуператора ° С.

Св - теплоемкость воздуха, Дж / (м3К) (таблица 2).

5. коэффициент внутреннего использование ВЭР (на первом этапе)

$$
\eta_1 = \frac{Q_{\text{pex}}}{Q_{\text{BEP1}}}.
$$

6. Определение тепловой мощности ВЭР перед котлом-утилизатором (на втором этапе использования)

$$
Q_{\text{BEP2}} = (Q_{\text{BEP1}} - Q_{\text{pek}}) \cdot 0.98, B\tau
$$

где 0,98 - коэффициент, учитывающий тепловые потери на участке от печи к котлу-утилизатора.

7. Расчет температуры продуктов сгорания перед котлом-утилизатором  $t_{ky-H}$ .

$$
Q_{\text{BEP2}} = B \cdot V_{\text{A}} \cdot C_{\text{A}} \cdot t_{\text{ky-H}} B \tau
$$

откуда

$$
i_{\text{ky}-\text{H}} = C_{\text{A}} \cdot t_{\text{ky}-\text{H}} = \frac{Q_{\text{BEP2}}}{B \cdot V_{\text{A}}}
$$

Зная по таблице 2 принимаем ориентировочно температуру продуктов сгорания перед котлом-утилизатором и теплоемкость продуктов сгорания. Зная и определяем температуру. $i_{ky-H}t_{ky-H}C_{\pi}i_{ky-H}C_{\pi}t_{ky-H}$ 

Если, делается следующее приближение. $\frac{t^{2}-t}{t} \cdot 100 > 2\%$ 

8. Тепловая мощность ВЭР, использованная в котле-утилизаторе

$$
Q_{\text{KY}} = B \cdot V_{\text{A}} \cdot (C_{\text{A.H.}} \cdot t_{\text{ky-H}} - C_{\text{A.K.}} \cdot t_{\text{ky-K}}) \cdot 0.98, B\tau
$$

где - температура продуктов сгорания после К-У.t<sub>ку-к</sub>

9. Использование ВЭР в паровой турбине для выработки электроэнергии

$$
Q_E = \eta_{\pi r} \cdot Q_{KY}, B\tau
$$

10. Использование ВЭР в бойлере-конденсаторе для выработки тепловой энергии (теплоснабжение)

$$
Q_{\rm r} = \eta_{\rm B} \cdot Q_{\rm KV} \cdot B_{\rm T}
$$

11. Коэффициент использования ВЭР на втором этапе

$$
\eta_2 = \frac{Q_{\rm E} + Q_{\rm T}}{Q_{\rm BEP2}}
$$

12. Общий коэффициент использования ВЭР

$$
\eta_{\text{BEP}} = \frac{Q_{\text{pex}} + Q_{\text{E}} + Q_{\text{T}}}{Q_{\text{BEP1}}}
$$

13. Определение мощности вентилятора

$$
N_{\rm B} = \frac{B \cdot L_{\rm A} \cdot P_{\rm B}}{\eta_{\rm B}} \cdot \frac{273 + t_{\rm xbx}}{273}, \, B_{\rm T}
$$

где давление вентилятора, Па, Р $_{\rm B}$  –

 $\eta_B$  – КПД вентилятора.

14. Определение мощности дымососа

$$
N_{\rm \Pi} = \frac{B \cdot V_{\rm \Pi} \cdot P_{\rm \Pi}}{\eta_{\rm \Pi}} \cdot \frac{273 + t_{\rm xy-x}}{273}, \, B_{\rm T}
$$

где давление дымососа, Па, Р<sub>Д</sub> –

 $\eta_{\Pi}$  – КПД дымососа.

15. Общая электрическая мощность тягодутьевых средств по сравнению с выработкой электроэнергии

$$
N = N_B + N_{\mathcal{I}}, B_T
$$

сравниваем  $N \le a$ бо  $\ge Q_E$ 

Мощность товарной электроэнергии

$$
Q_{\text{E.TOB.}} = Q_{\text{E}} - N, B_{\text{T}}
$$

выводы:

- 1. Сколько составляют ВЭР методической нагревательной печи?
- 2. Как используют ВЭР на первом этапе и на втором.Общий коэффициент использование ВЭР.
- 3. Использование ВЭР позволяет обеспечить электроэнергией электродвигатели тягодутьевыхсредств? Какая часть производимой электроэнергии может быть товарной?
- 4. Использование ВЭР для теплоснабжения дает возможность получить товарную тепловуюэнергию в виде горячей воды? Какой мощностью?
- 5. Почему использование ВЭР методической печи положительно в плане экологии?

| Вари-          | M,         | $Q_H^p$ ,      | tyx, $^\circ$ | tky-      | trbx      | tx <sub>BX</sub> | $\eta_{_{\Pi T}}$ | $\eta_B$ | $P_B$   | $P_{\text{A}}$ |
|----------------|------------|----------------|---------------|-----------|-----------|------------------|-------------------|----------|---------|----------------|
| ант            | <b>MBT</b> | МДж/           | $\mathcal{C}$ | К,        |           |                  |                   |          | MM.B.CT | MM.B.CT        |
|                |            | M <sup>3</sup> |               | $\circ$ C | $\circ$ C | $\circ$ C        |                   |          |         |                |
| $\mathbf{1}$   | 40         | 8,5            | 1000          | 120       | 350       | $\boldsymbol{0}$ | 0,32              | 0,58     | 320     | 220            |
| $\overline{2}$ | 45         | 8,8            | 990           | 130       | 360       | 5                | 0,33              | 0,57     | 300     | 200            |
| $\overline{3}$ | 50         | 9,0            | 980           | 140       | 370       | 10               | 0,34              | 0,56     | 280     | 180            |
| $\overline{4}$ | 55         | 9,2            | 970           | 150       | 370       | 15               | 0,35              | 0,55     | 270     | 170            |
| 5              | 60         | 9,4            | 960           | 160       | 380       | 20               | 0,36              | 0,55     | 260     | 160            |
| 6              | 65         | 9,6            | 950           | 180       | 380       | 20               | 0,37              | 0,55     | 270     | 170            |
| $\overline{7}$ | 70         | 9,8            | 940           | 120       | 370       | 15               | 0,38              | 0,54     | 280     | 180            |
| 8              | 65         | 10,4           | 920           | 130       | 370       | 10               | 0,37              | 0,54     | 290     | 190            |
| 9              | 60         | 10,6           | 900           | 140       | 360       | 5                | 0,36              | 0,55     | 300     | 200            |
| 10             | 55         | 10,8           | 880           | 150       | 360       | $\boldsymbol{0}$ | 0,35              | 0,55     | 310     | 210            |
| 11             | 50         | 11,0           | 870           | 160       | 350       | $\boldsymbol{0}$ | 0,34              | 0,56     | 320     | 220            |
| 12             | 45         | 11,5           | 860           | 170       | 350       | 5                | 0,33              | 0,57     | 330     | 230            |
| 13             | 40         | 11,7           | 850           | 180       | 340       | 5                | 0,32              | 0,58     | 340     | 240            |
| 14             | 70         | 12,0           | 840           | 120       | 340       | 10               | 0,32              | 0,58     | 350     | 250            |
| 15             | 65         | 12,2           | 830           | 130       | 360       | 10               | 0,33              | 0,57     | 340     | 240            |
| 16             | 60         | 12,5           | 820           | 140       | 360       | 15               | 0,34              | 0,55     | 330     | 230            |
| 17             | 55         | 8,8            | 810           | 160       | 370       | 15               | 0,34              | 0,55     | 320     | 220            |
| 18             | 50         | 9,0            | 800           | 170       | 370       | 20               | 0,33              | 0,55     | 310     | 210            |
| 19             | 45         | 9,2            | 960           | 180       | 380       | 20               | 0,32              | 0,55     | 300     | 200            |
| 20             | 40         | 9,6            | 940           | 140       | 380       | $\boldsymbol{0}$ | 0,33              | 0,54     | 300     | 210            |
| 21             | 40         | 10,0           | 920           | 150       | 370       | 5                | 0,34              | 0,54     | 290     | 200            |
| 22             | 45         | 10,4           | 900           | 160       | 370       | 10               | 0,35              | 0,55     | 290     | 190            |
| 23             | 45         | 10,8           | 880           | 170       | 360       | 15               | 0,36              | 0,54     | 280     | 190            |
| 24             | 50         | 11,2           | 1000          | 180       | 360       | $\boldsymbol{0}$ | 0,37              | 0,53     | 280     | 200            |
| 25             | 50         | 11,6           | 980           | 170       | 350       | 5                | 0,38              | 0,53     | 320     | 220            |
| 26             | 55         | 12,0           | 960           | 160       | 350       | 10               | 0,32              | 0,56     | 310     | 210            |
| 27             | 55         | 11,6           | 940           | 160       | 360       | 15               | 0,33              | 0,57     | 300     | 190            |
| 28             | 60         | 11,0           | 920           | 150       | 370       | 5                | 0,34              | 0,56     | 290     | 200            |
| 29             | 60         | 10,6           | 900           | 150       | 370       | 10               | 0,35              | 0,55     | 280     | 190            |
| 30             | 65         | 10,0           | 880           | 140       | 360       | 15               | 0,36              | 0,54     | 270     | 180            |
| 31             | 70         | 9,8            | 940           | 120       | 370       | 15               | 0,38              | 0,54     | 280     | 180            |
| 32             | 45         | 11,5           | 860           | 170       | 350       | 5                | 0,33              | 0,57     | 330     | 230            |
| 33             | 50         | 9,0            | 800           | 170       | 370       | 20               | 0,33              | 0,55     | 310     | 210            |
| 34             | 50         | 11,2           | 1000          | 180       | 360       | $\boldsymbol{0}$ | 0,37              | 0,53     | 280     | 200            |
| 35             | 55         | 12,0           | 960           | 160       | 350       | 10               | 0,32              | 0,56     | 310     | 210            |

Таблица 1 - Исходные данные

Коэффициент расхода воздуха α = 1,05 ÷ 1,10.

КПД и = 0,6 ÷ 0,7 $\eta_{\text{B}}$  $\eta_{\text{A}}$ 

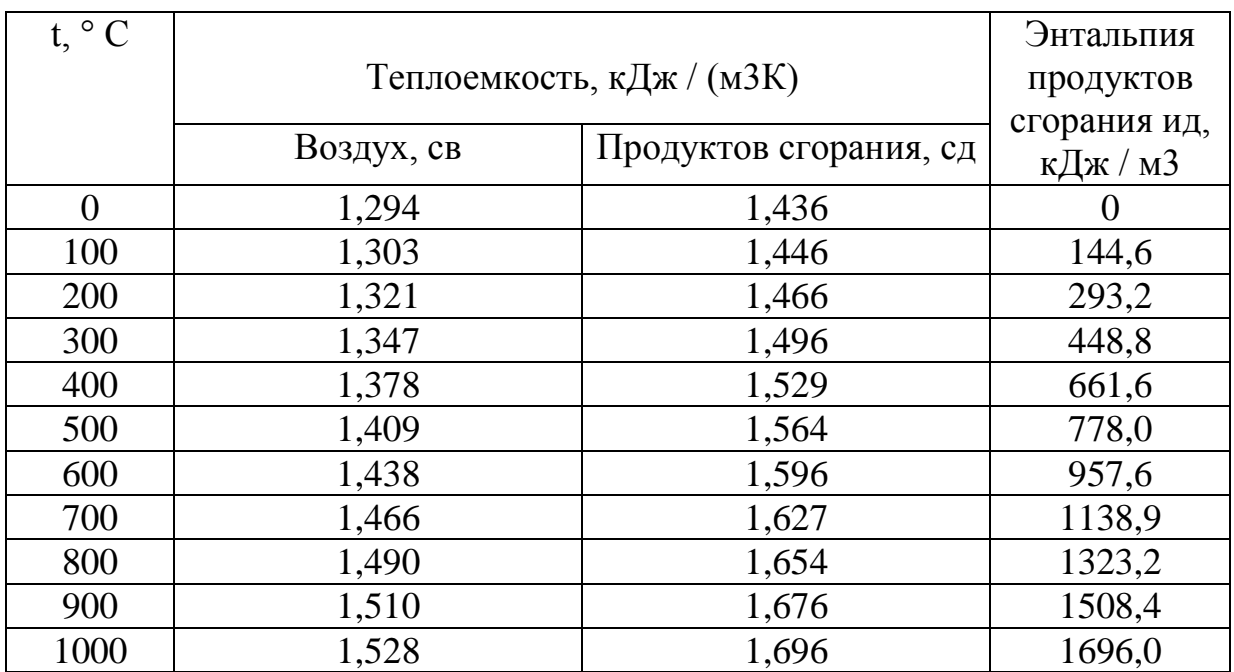

### Таблица 2 - теплоемкость и энтальпия воздуха и продуктов сгорания

# **2. СУХОЕ тушения кокса**

Рассчитать геометрические и теплотехнические параметры камеры сухого тушения кокса (рис. 2).

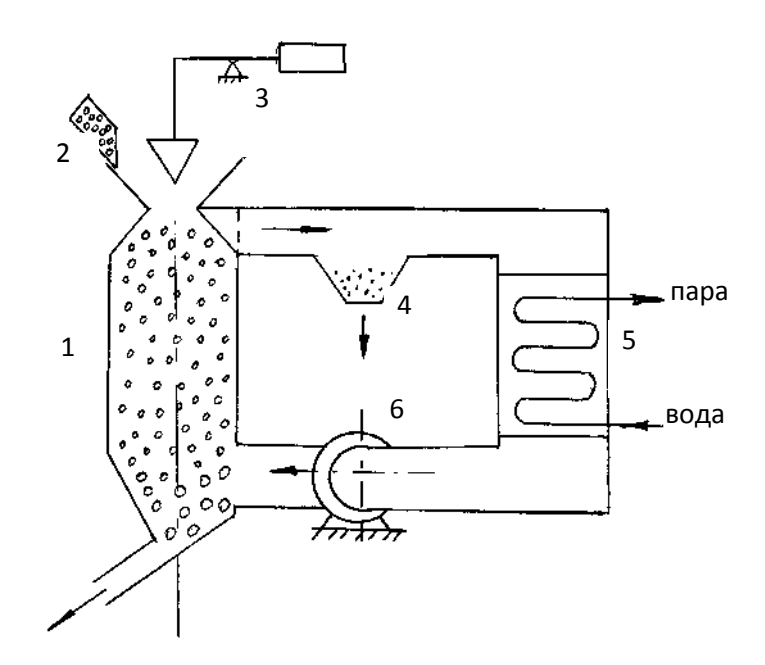

1 - тушильный бункер; 2 - скип с коксом; 3 - затвор; 4 - сборник пыли; 5 парогенератор; 6 - вентилятор

Рисунок 2 - Установка сухого тушения кокса

Сухое тушение кокса имеет преимущества перед мокрым тушением, а именно:

- обеспечивается более высокая твердость кокса и увеличивается на 15- 20% выход крупных фракций;

- повышается теплота сгорания за счет снижения влаги до 1-2% по сравнению с 5-10% при мокром тушении;

- экономится около 40 кг условного топлива на 1 т кокса за счет получения 400 кг пары энергетических параметров;

- повышается энергетическая ценность отходов кокса (коксовая пыль, орех)

- снижается расход воды на 1 т произведенного кокса;

- улучшаются условия работы тушильного вагона и снижается коррозия металлоконструкций;

значительно снижаются вредные выбросы в атмосферу и улучшается экологическая обстановка на коксохимзаводе.

Целью расчета является определение экономии условного топлива при использовании сухого тушения кокса.

#### **Методика и последовательность расчета**

1. Тепло охлаждения кокса

 $Q_{o.k.} = Q_{r.k.} - Q_{x.k.} = G_{k}(C_1 \cdot t_1 - C_2 \cdot t_2)$ , к $B_T$ 

где - количество охлаждаемого кокса, кг /  $c; G_{\kappa}$ 

C1, C2 - теплоемкость кокса при температуре загрузки и выгрузки соответственно, кДж / (кг $\cdot$  K) (табл 3);

 $Q_{\text{rk}}$ . - тепло кокса, поступающего к установке, к $B$ т;

 $Q_{x.K.}$  - тепло кокса, что оставляет установку, кВт.

2. Тепло угара кокса

$$
Q_{y.\kappa.}=\frac{G_\kappa\cdot\phi_\kappa\cdot Q_\text{\tiny H}^\text{p}}{100}\;,\kappa B\tau
$$

где - угар кокса при тушении; $\varphi_{\kappa}$ 

 $Q_{\text{\tiny H}}^{\text{p}}$  - теплота сгорания кокса, кДж / кг;

3. Тепло нагрева циркулирующих инертных газов

$$
Q_{\text{II},\Gamma} = V_{\text{II},\Gamma} (C' \cdot t' - C'' \cdot t''), \kappa B \tau
$$

где - объем газов, циркулирующих в системе, м3 / с; V<sub>u.г.</sub>

 $\text{C}^{'}$ , $\text{C}^{''}$ - теплоемкость газов на выходе и входе в камеру тушения, кДж / (м $3\cdot\text{K}$ )

t′ ,t′′ - температуры газов на выходе и входе в камеру тушения, ° С.

4. Потери тепла с утечкой газов в атмосферу

$$
Q_{y.r.} = G_{\kappa} \cdot \phi_{\kappa} (C_{\text{u.r.}} \cdot t_{\text{u.r.}} - C_{\text{b.3}} \cdot t_{\text{b.3}}) \cdot V_{\text{b.3}} , \kappa B \tau
$$

где - теплоемкость циркулирующих уходящих газов в атмосферу кДж /  $(M3C<sub>ц.r</sub>·K)$ 

 $t_{\text{up}}$  - температура циркулирующих газов, °С;

 $C_{B3}$ . - теплоемкость воздуха, кДж / (м3⋅К)

 $t_{B3}$  - температура воздуха, ° С;

Vв.з. - объем воздуха для сжигания (угара) 1кг кокса по реакции

$$
C + O2 = CO2, M3 / RT:
$$
  

$$
V_{B.3.} = \frac{m \cdot 22.4}{12} \cdot 4.76 = 8.9 \cdot m, \frac{M^3}{KT^2},
$$

где m - коэффициент, учитывающий содержание углерода в коксе кг / кг; 4,76 - объем воздуха, приходящейся на 1м3 кислорода, м3.

5. Потери тепла в атмосферу поверхностью камеры тушения

$$
Q_{\scriptscriptstyle \Pi} = (\alpha_{\scriptscriptstyle \text{H3}} + \alpha_{\scriptscriptstyle \text{K}}) \cdot (t_{\scriptscriptstyle \Pi} - t_{\scriptscriptstyle \text{B.3}}) \cdot F, \kappa B_{\scriptscriptstyle \text{T}}
$$

где - коэффициенты теплоотдачи излучением и конвекцией в атмосферу. Для практических расчетов можно принять = Bτ / (м2 · K)α<sub>из</sub> i α<sub>κ</sub>α<sub>из</sub> + α<sub>κ</sub> = 23  $t_{\text{n}}$  - температура (средняя) поверхности камеры, ° С.

6. Из уравнения теплового баланса

 $Q_{o.k.} + Q_{y.k.} = Q_{u.r.} + Q_{v.r.} + Q_{\pi}$ 

определяем объем газов, циркулирующих в системе:

$$
V_{\text{II.T.}} = \frac{Q_{\text{O.K.}} + Q_{\text{y.K.}} - Q_{\text{y.r.}} - Q_{\text{II}}}{C \cdot t' - C \cdot t''}, \frac{M^3}{c}
$$

$$
Q_{\text{II.T.}} = V_{\text{II.T.}}(C \cdot t' - C \cdot t''), \text{kBr}
$$

Коэффициент полезного действия камеры тушения рассчитывается без үчета тепла угара кокса: п<sub>к.т.</sub>

$$
\eta_{\text{\tiny K.T.}} = \frac{Q_{\text{\tiny O.K.}}}{Q_{\text{\tiny T.K.}}} \cdot 100,\%
$$

С учетом потерь тепла обмуровки котла и газоходами, составляющих 1,5-2%, КПД установки сухого тушения составит $\eta_{\rm y}=\eta_{\rm \scriptscriptstyle K.T.}$ (0,95  $\div$  0,98), %.

7. Время тушения кокса определяется по уравнению:

$$
\tau = \frac{(C_1 \cdot t_1 - C_2 \cdot t_2) \cdot \rho_{\kappa}}{1,1 \Delta t_{\rm cp} \cdot K_{\rm F} \cdot S_{\rm F}},
$$

где - объемная масса кокса, кг / м3;  $\rho_{\kappa}$ 

1,1 - коэффициент объемного разрыхления засыпи в подвижном слое;

∆tср - средняя логарифмическая разность температур кокса и газа, ˚С;

 $S_F$  - удельная поверхность кокса, м2 / м3;

 $K_F$  - коэффициент теплопередачи, рассчитываемый по формуле:

$$
K_{F} = \frac{1}{\frac{1}{\alpha_{F}} + \frac{r}{2\lambda}}
$$

где r - радиус куска кокса, м;

 $\lambda$  - средний коэффициент теплопроводности куска кокса,  $Br / (M \cdot K)$ 

 $\alpha_F$  - суммарный коэффициент теплопередачи от кокса к газу, Вт (/ м2 ⋅ K).

$$
\alpha_F = \alpha_{_{H3}} + \alpha_{_{K}}
$$

где αиз - коэффициент теплоотдачи излучением от кокса к газу, для практических расчетов можно принять равным 2,3 Вт / (м2 ∙ K) αк - коэффициент теплопередачи конвекцией от кокса к газу, Вт / (м2 ∙ K)

$$
\alpha_{\rm k} = \frac{9.7 \cdot W_0^{0.5}}{d_{\rm cp}^{0.33}}, \frac{\rm Br}{M^2K}
$$

где W0 - скорость газов в мижкусковому пространстве, м / с; dcp - гидравлический диаметр мижкускового пространства, м.

$$
W_0 = \frac{V_{\text{II.T.}}}{F_{\text{K}} \cdot f_{\text{CB}}}, M/c
$$

где - сечение камеры тушения, принимается в интервале 25-  $F_k$  35 м2 с последующим уточнением;

 $f_{CR}$  - свободное пересечение камеры, доля от общего сечения. $F_{K}$ 

Средняя логарифмическая разность температур кокса и газа:

$$
\Delta t_{cp} = \frac{(t_1 - t') - (t_2 - t'')}{\ln \frac{t_1 - t'}{t_2 - t''}}, \text{°C}.
$$

9. Объем рабочей части камеры (без учета кожух):

$$
V_{\kappa} = \frac{G_{\kappa} \cdot \tau_{p}}{M_{\nu k}}, M^{3},
$$

где - расчетная продолжительность тушения, что с учетом долидного коэффициента 1,7, учитывающий неравномерность востока кокса и распределения дутья, равна  $\tau_p \tau_p = 1.7\tau$ , с;  $M_{\text{vk}}$  - объемная масса кокса, кг / м3.

10. Пересечение камеры тушения рассчитывается по формуле:

$$
F_{\kappa} = \frac{V_{\mu,r}}{W}, M^2,
$$

где W - скорость газа приведена к нормальным условиям. В расчете на свободное пересечение камеры скорость газа допускается в пределах 0,5 - 0,9 м  $\sqrt{c}$ .

Сравнить полученное значение с принятым в пункте 8 и при большом отклонении (более 10%) сделать перечисления, начиная с пункта  $8.F_{k}$ 

11. Высота рабочей части камеры

$$
H=\frac{V_{\kappa}}{F_{\kappa}}, M.
$$

12. Объем кожух определяется из условия непрерывной работы парогенератора без снижения производительности по паре: V<sub>ф</sub>

$$
V_{\varphi} = \frac{2 \cdot \tau_{\text{u}} \cdot n \cdot G_{\text{p}}}{K(\tau_{\text{k}} - Z \cdot \tau_{\text{u}}) \cdot M_{\text{vk}}}, \text{m}^3
$$

где - продолжительность циклической остановки, ч; $\tau_u$ 

n - количество печей в батарее, шт;

- G<sup>р</sup> разовая выдача кокса из одной печи, кг;
- т<sub>к</sub> период коксования, ч;
- 2 количество батарей в блоке;
- Z количество циклических остановок;
- К расчетное количество камер тушения.

Величина K определяется по формуле:

$$
K = \frac{G_E}{G_K}
$$

где - производительность коксового блока и камер тушения. $G_E$  і  $G_K$ 

13.Экономия условного топлива составит:

$$
B = \frac{V_{\text{u.r.}}(C' \cdot t' - C'' \cdot t'')\eta_{\text{y}}}{29300 \cdot G_{\text{k}}}, \text{kr}/\text{kr}
$$

Таблица 3 теплоемкость кокса

| t, $^{\circ}C$                                                                                                 |  |  |  | 1100   1050   1000   950   300   250   200 | 150 |
|----------------------------------------------------------------------------------------------------|--|--|--|--------------------------------------------|-----|
| $\kappa \text{Im} \times \kappa \text{Tr} \cdot$ 1,521   1,488   1,455   1,422   0,996   0,963   0,930   0,897 |  |  |  |                                            |     |

Таблица 4 - теплоемкость циркулирующих газов

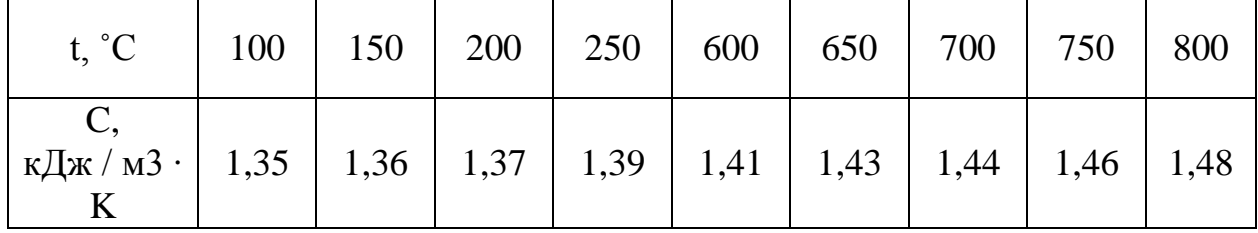

Варианты задания для расчета приведены в таблице 5.

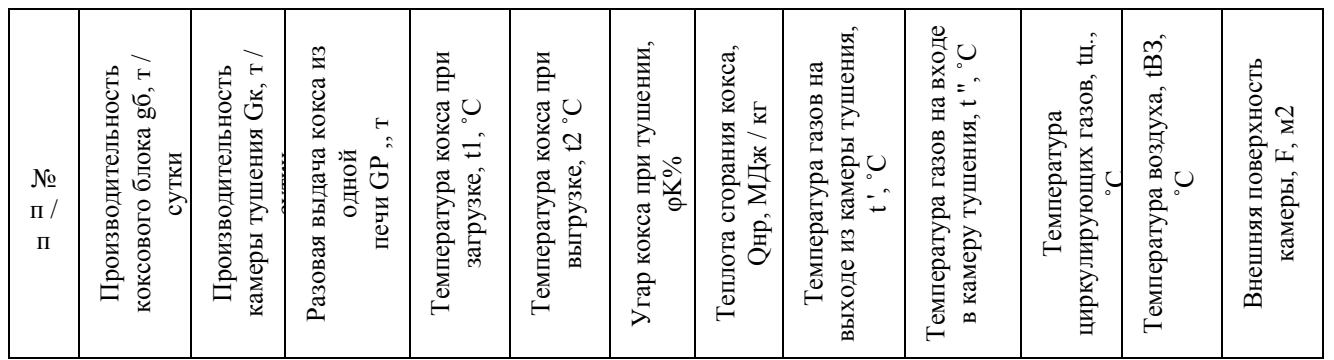

Таблица 5 - Исходные данные

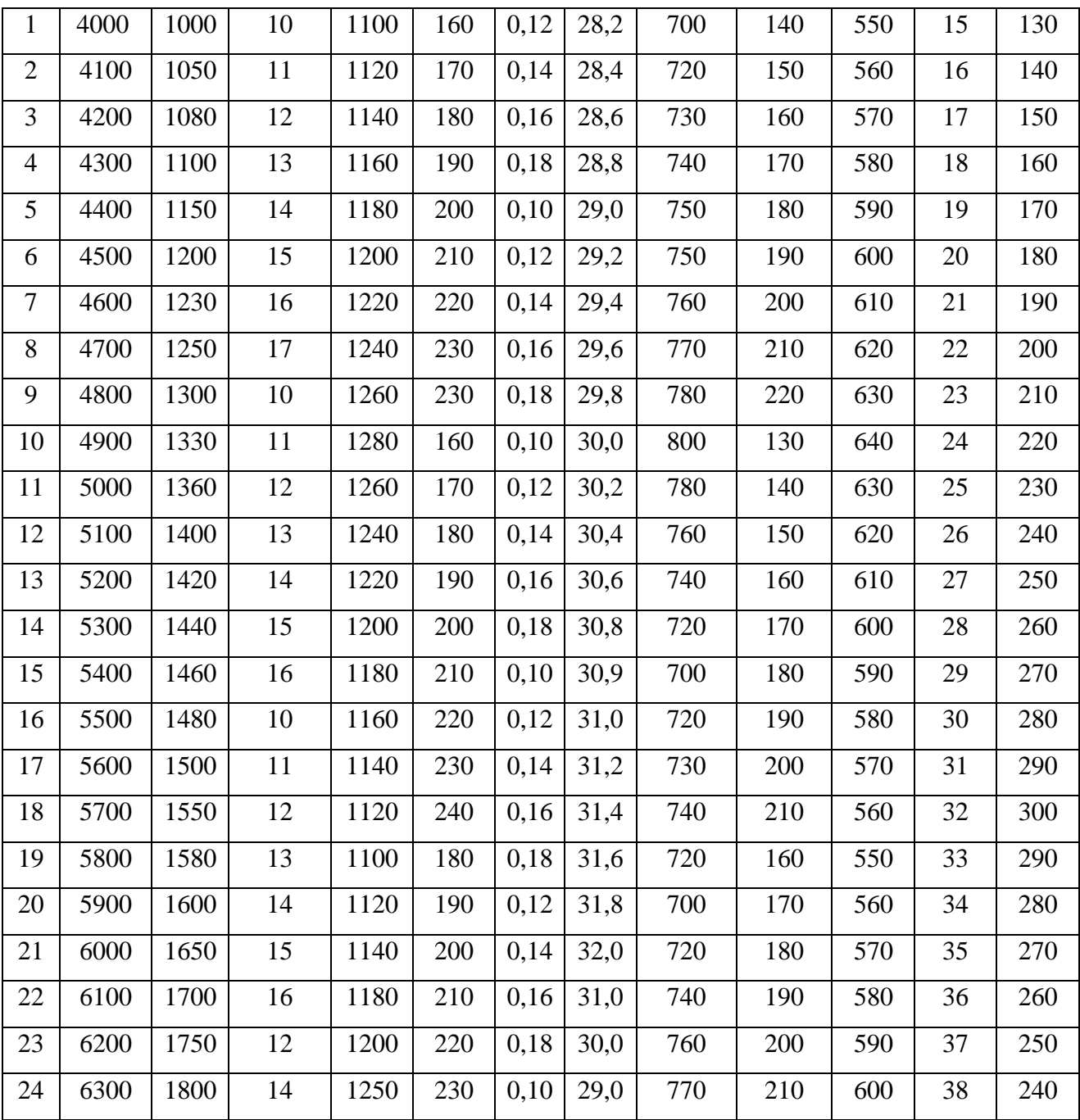

# Продолжение таблицы 5

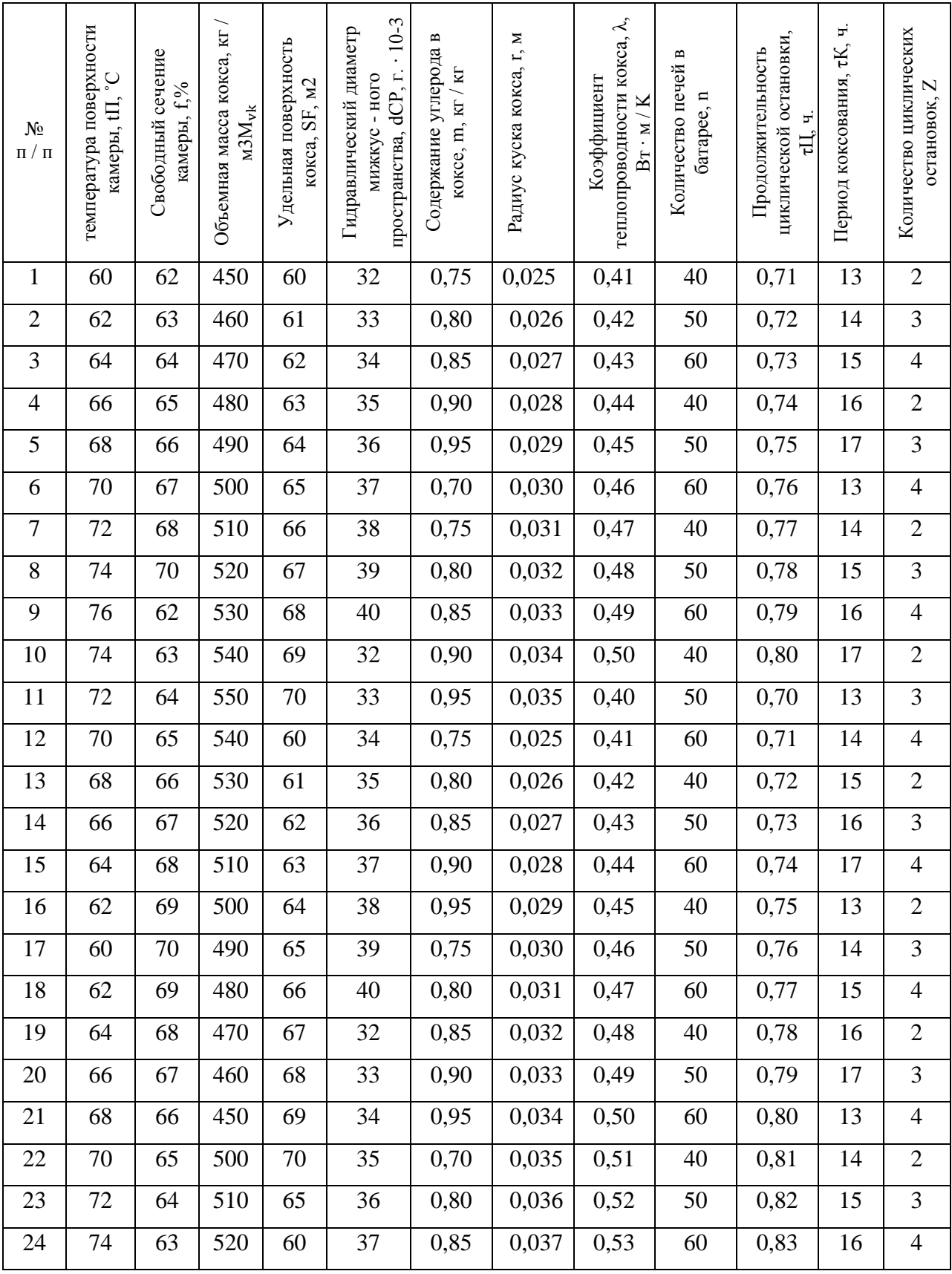

### **3. РАСЧЕТ паропроводов**

Определить экономическую эффективность применения тепловой изоляции паропровода. Расчетная схема изолированного паропровода приведена на рисунке 3.

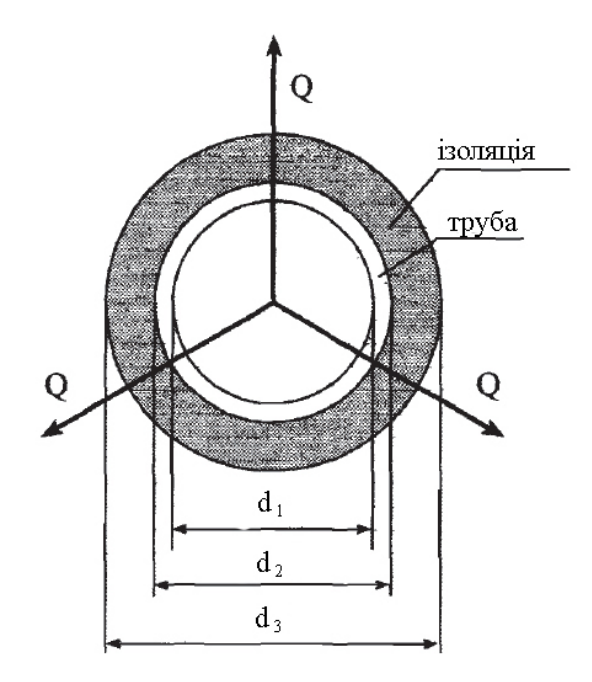

Рисунок 3 - Расчетная схема паропровода

### **Методика и последовательность расчета**

- 1. Принимаем физические параметры материалов:
	- теплопроводность стали  $\lambda_{\text{cr}} = 40 \div 60 \frac{\text{Br}}{\text{mK}}$ ;
	- теплопроводность шлаковаты  $\lambda_{\text{is}} = 0.05 \div 0.09 \frac{\text{Br}}{\text{mK}}$ .
- 2. Поверхность теплообмена паропровода без изоляции:

$$
F_1 = \pi \cdot d_2 \cdot l, m^2
$$

где внешний диаметр паропровода, г. $d_2$  –

− длина паропровода., г.

3. Коэффициент теплопередачи (без изоляции):

$$
k_1 = \frac{1}{\frac{1}{\alpha_1} + \frac{\delta_{cr}}{\lambda_{cr}} + \frac{1}{\alpha_2}}, B\tau/M^2K
$$

где коэффициент теплоотдачи от пара к стенке и от поверхности паропровода к внешней среде соответственно, α<sub>1</sub>, α<sub>2</sub> –  $\frac{B_T}{M^2K}$ ;

 $\delta_{\rm cr}$  — товщина стінки, м.

4. Потери теплоты паропроводом без изоляции:

$$
Q_1 = k_1 \cdot F_1 \cdot (t_{nn} - t_n), B_T
$$

где температура перегретого пара,  $t_{nn}$  – °С;

t<sub>п−</sub> температура окружающего воздуха, °С.

5. Поверхность теплообмена с изоляцией:

$$
F_2 = \pi \cdot d_3 \cdot l, m^2
$$

де  $d_3$  – диаметр трубопровода с изоляцией, м.

6. Коэффициент теплопередачи (с изоляцией):

$$
k_2 = \frac{1}{\frac{1}{\alpha_1} + \frac{\delta_{cr}}{\lambda_{cr}} + \frac{\delta_{i3}}{\lambda_{i3}} + \frac{1}{\alpha_2}}, B\tau/M^2K
$$

где толщина слоя изоляции, м. $\delta_{i3}$  –

7. Потери теплоты паропроводом с изоляцией:

$$
Q_2 = k_2 \cdot F_2 \cdot (t_{\text{min}} - t_{\text{n}}), B_{\text{T}}
$$

8. Уменьшение потерь теплоты за счет выполнения изоляции составит:

$$
\frac{Q_1}{Q_2}
$$

9. Экономия тепла составит:

$$
\Delta Q = Q_1 - Q_2, B_T
$$

10.Годовая экономия теплоты составит:

$$
\Delta Q_{pix} = 3600 \cdot \Delta Q \cdot 24 \cdot 360, \text{Jx/pix}
$$

11.Годовая экономия топлива (природного газа):

$$
B_{\rm T} = \frac{\Delta Q_{\rm pix}}{Q_{\rm H}^{\rm p} \cdot \eta}, \, M^3 / \text{pix}
$$

где теплота сжигания природного газа, Дж / м $3$ ; $\mathrm{Q}_{\tiny \mathrm{H}}^{\mathrm{p}}$  —

η − коэффициент полезного действия котельного агрегата,.η = 0,7 ÷ 0,9

Варианты задания для расчета приведены в таблице 6.

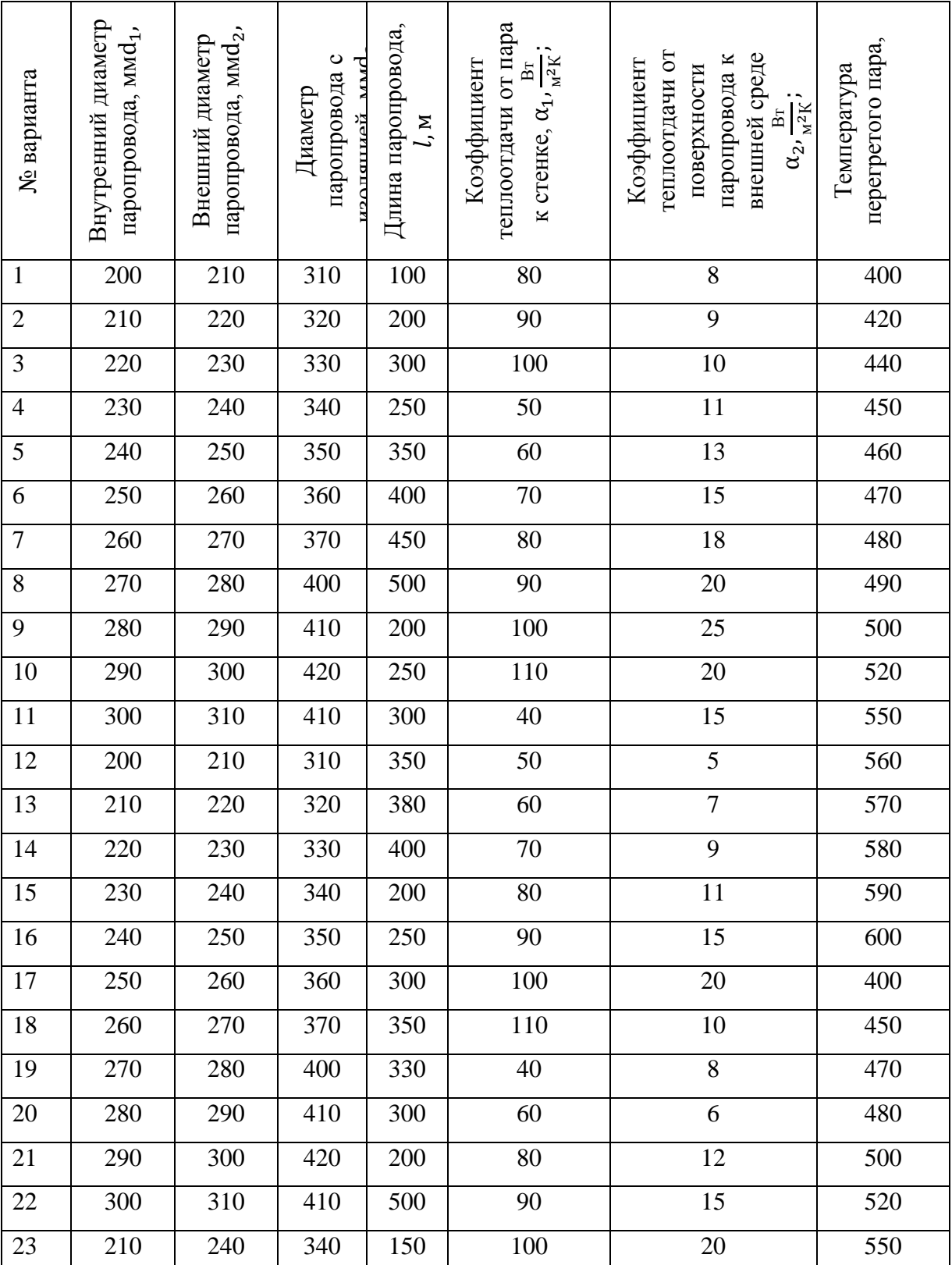

# Таблица 6 - Исходные данные для расчета

### **ПЕРЕЧЕНЬ ССЫЛОК**

1 Кривандин В.А. Теплотехника металлургического производства / Кривандин В.А., Белоусов В.В., Сборщиков С. и др., Т1. Т2. - М .: МИСиС, 2001, 736 с.

2 Курбатов Ю.Л. Нагнетатели и тепловые двигатели в Теплоэнергетика / Курбатов Ю.Л., Масс Н.С., Кравцов В.В. - Донецк: НОРД - ПРЕСС, 2007, 288 с.

3 Семененко Н.А. Вторичные энергоресурсы промышленности и энерготехнологической Комбинирование / Семененко Н.А. - М .: Энергоатомиздат, 1985, 304 с.

4. Казанцев Е.И. Промышленные печи / Е.И. Казанцев - М .: Металлургия, 1975. - 368с.